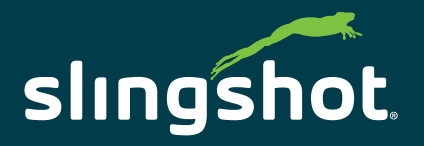

# *JOB GENERATOR*

## INCREASE EFFICIENCY AND REDUCE RISK

Job Generator lets you create Viper® 4 jobs from the office. Pre-populating the job setup allows you to ensure that everything is entered correctly. You can even draw field boundaries to make sure that the job gets applied in the correct field.

Once sent to the Viper 4, the field location, entry point is visible on the main Street Maps page. Once the operator starts the job, any information that was pre-setup from the office is already populated. This ensures you get the machine to the right location, with the right products, and your application reports are recorded accurately.

Slingshot connection, either through Wi-Fi or a Slingshot Field hub, and a subscription is required.

Using Job Generator you can pre-populate the following:

- ► Product names
- ► Product rates
- Product mixes
- Grower, farm, and field information
- Attach variable rate presciptions
- Mark field entry points, field center, and field boundary
- Send jobs wirelessly through Slingshot no thumb drive needed

#### FEATURES AND BENEFITS

- $\blacktriangleright$  Setup job parameters from the office
- Avoid errors and miscommunications
- Ensure your operator gets to the right field
- ► Include the products, rates, field locations and entry points, RX maps, and all the details your operator needs to make sure he gets the right product in the right place
- ► Once sent to the Viper 4, the field location, entry point is visible on the main Street Maps page
- ► Once the operator starts the job, any information that was pre-setup from the office is already populated

# COMPATIBILITY

Use Job Generator on either ROS or CRX software platforms on Viper® 4 or Viper® 4+, or CR7™ and CR12™.

### MOBILE-FRIENDLY

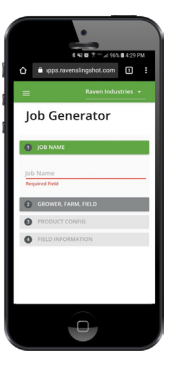

Go to apps.ravenslingshot.com, navigate to Job Generator, and begin the four-step process. Once the job is generated, you can dispatch it to the field or save it for later.

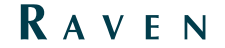